## **The 1st National Conference on Geospatial Information Technology**

**K.N.Toosi University of Technology Faculty of Geomatics Engineering**

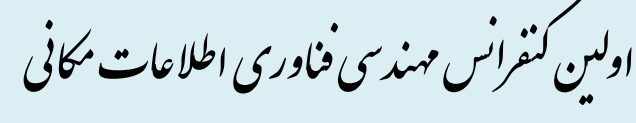

دانشگاه صنعتی خواجه نصیر الدین طوسی دانشکده مهندسی نقشهبرداری م به عن عن عن عن عن الله عن الله عن الله عن الله عن الله عن الله عن الله عن الله عن الله عن الله عن الله عن ال<br>الله عن الله عن الله عن الله عن الله عن الله عن الله عن الله عن الله عن الله عن الله عن الله عن الله عن الله

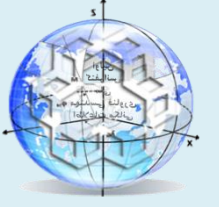

# هقایسه ابزارهای اخذ داده و توسعه نرمافزار با استفاده از حسگر **kinect**

**1 ، سیٌا اتَالحسیٌی <sup>2</sup> ، اتَالقاسن صادقی ًیارکی 1\* اهیذرضا عثاسی**

۱ -- دانشجوی کارشناسی ارشد سیستم اطلاعات مکانی، دانشکده مهندسی نقشهبرداری، دانشگاه صنعتی خواجه نصیرالدین طوسی ۲- عضو هیئت علمی و استادیار گروه سیستم اطلاعات مکانی، قطب علمی فاوری اطلاعات مکانی، دانشکده مهندسی نقشهبرداری (ژئوماتیک) دانشگاه صنعتی خواجه نصیرالدین طوسی

## **چکیذُ :**

پیشرفتهای اخیر در زمینه حسگرهای عمق، فرصتهای بسیاری را برای محاسبات چند بعدی فراهم کردهاست. امروزه وسیلههای ورودی حسگر حرکتی نظیر کینکت و Wii Remote که اساسا برای کنترل بازیها بهوجود آمدهاند، به ابزاری قوی جهت استفاده در تحقیقات علمی تبدیل شدهاند. در این میان کینکت ساختهی شرکت مایکروسافت به دلیل قیمت پایین، دسترسی وسیع، استفاده آسان و کیفیت مناسب توانسته است توجه ویژه محققان را به خود جلب کند. از این حسگر تا بهحال در حوزههای مختلفی از جمله گرافیک کامپیوتری، یردازش تصویر، ماشین،بینایی و نمایش و واسطهای کاربری استفاده شده است. همچنین، جامعه ژئوماتیک نیز توجه ویژهای به استفاده از این وسیله در تحقیقات خود نشان دادهاست. با وجود استفادههای فراوان از کینکت بر روی سکوهای مختلف، هنوز کاربران هنگام انتخاب ابزار مناسب خود جهت برقراری ارتباط با آن دچار سردرگمی هستند و گاهی این مرحله نیازمند زمان زیادی است. علاوه بر این قابلیت-های ابزارهای مختلف متفاوت است. از این رو انتخاب ابزار مناسب یکی از مهمٍترین مراحل در اخذ و پردازش داده و توسعه نرمافزارهای مبتنی بر کینکت بهشمار می ود. در این مقاله مهمترین کتابخانهها و چارچوبهای لازم جهت استفاده از کینکت در تحقیقات معرفی شده است. همچنین مزایا و کاستیهای هر یک، از دو جنبه قابلیتها و مسائل فنی بررسی و با یکدیگر مقایسه میشود. در میان ۸۰ مقاله علمی مطالعه شده، ابزارهای OpenNI و Kinect SDK به ترتیب با ۴۰ و ۳۱ درصد بیشترین میزان استفاده در تحقیقات علمی را به خود اختصاص دادهاند. علاوه بر این، این تحقیق نشان میدهد که برخی از ابزارها قابلیتهای بسیار کمی فراهم میکنند و ممکن است برای برخی کاربردها مناسب نباشند.

**ٍاصُّای کلیذی :** ویٌىت، OpenKinect، OpenNI، SDK Windows for Kinect، حؼگش ػوك.

#### **-1 هقذهِ**

در سال&ای اخیر استفاده از ابزارهای ورودی حرکتی نظیر کینکت به علت دسترسی وسیع، استفاده آسان، هزینه پایین و کیفیت مناسب مورد توجه ویژهای قرار گرفته است. کینکت در سال ۲۰۱۰ وارد بازار شد و طبـق رکوردهـای جهـانی گینس، عنوان سریعترین فروش در میان وسایل الکترونیکی را کسب کرد [۱]. حسگر کینکت برای استفاده در کنسـول بازی Xbox مایکروسافت طراحی و هدفگذاری شده بود؛ اما فردی با نام مسـتعار AlexP موتورهـای کینکـت را تحـت کنترل خود درآورد و علی رغم تلاش های بسیار مایکروسافت برای تکذیب خبر، ویـدئویی را منتشـر کـرد کـه در دسـت گرفتن كنترل سيستمهاي عمق يابي و ويدئويي كينكت را نشان ميداد [٢]. با اين حـال ايـن فـرد از انتشـار كـد خـود امتناع كرد و برای این كار مبلغی درخواست كرد. پس از آن، شخصی دیگـر بـا نشـان دادن دادههـای عمـق و ویـدئو از کینکت ادعای موفقیت کرد و کد متنِباز خود را بـا نــام libfreenect در اختیــار عمــوم قــرار داد. حــدود یــک مــاه بعــد PrimeSense، علراح اصلی حسگر کینکت برای مایکروسافت، تصمیم گرفت تا راهانداز و رابـط برنامـهنویســی چـارچوب خود یعنی OpenNI را متنباز کند. سپس مایکروسافت اعلام کرد که یک بسته توسعه نرمافزار غیرتجاری برای توسـعه کینکت بر روی ویندوز منتشر خواهد کرد [۳]. در سال۱عای اخیر این حسگر به ابزاری قوی برای اسـتفاده در تحقیقـات علمی تبدیل شده است؛ اما هنوز کاربران در هنگـام انتخـاب ابـزار مناسـب خـود جهـت برقـراری ارتبـاط بـا آن دچـار سردرگمی هستند و گاهی این مرحله نیازمند زمان زیادی است. علاوه بر این قابلیـتهـای ابزارهـای مختلـف متفـاوت است.

هدف این مقاله معرفی و مقایسه مهمترین ابزارهایی است كه در توسعه نرمافـزار جهـت اخـذ و پـردازش داده از طریـق حسگر کینکت به کار می٫وند. در بخش بعد بهطور اجمالی به معرفی ساختار و اجزاء اصلی سـختافـزاری ایـن حسـگر پرداخته میشود. در بخش ۳ به طور مختصر کاربردهای کینکت در حوزههای علمی مختلف معرفی میشـود. در بخـش ۴ مهمترین ابزارهای توسعه نرمافزار با استفاده از کینکت مرور و با یکدیگر مقایسه می گردند. در بخش ۵ نتـایج حاصـل از مقایسه ارائه میشود. سپس در بخش آخر به نتیجهگیری میپردازیم.

### **-2 سختافشار**

حسگر کینکت به کاربران اجازه می۵هد تا بدون نیاز به استفاده از کنترل کننده دستی، از طریــق یــک واســط طبیعــی كاربر و با استفاده از فرمانِ های حركتی و صوتی با رایانه یا كنسول بازی خود رابطه برقرار كنند. از دیدگاه الكترونیكی، حسگر کینکت چهار بخش اصلی دارد (شکل ۱) [۴]: (۱) میکروفونهایی که بهصورت خطی کنار یکدیگر قرار گرفتهاند؛ (۲) منتشر کننده مادن قرمز (A) که الگوهای مادونِ قرمز نامرئی را بر روی عوارض تصویر می کند تـا قابلیـت تشـخیص عمق برای حسگر فراهم شود؛ (۳) دریافتکننده مادونقرمز (B) که الگوهای تصویر شده بـر روی عـوارض توسـط ایـن بخش ثبت میشود. سپس این الگوها پردازش میشوند تا یک تصویر عمق بـا دقـت VGA حاصـل گـردد؛ (۴) دوربـین C) RGB( این دوربین یک وب کم با دقت VGA( ۶۴۰\*۶۸۰) است که تصاویر ویدئویی رنگی را با نرخ فریم ۳۰ هر تـز ثبت می کند [۵]. همچنین در کنار این بخشها، یک موتور جهت حرکات دورانی حسگر، یک شتابسنج برای تشخیص توجیه آن و یک لامپ D) LED( نشانِ دهنده وضعیت درون کینکت تعبیه شدهاست. کینکت نشان داده شده در شـکل 1 برای برقراری ارتباط با کنسول بازی XBOX 360 طراحی شده است.

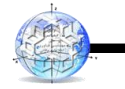

امیدرضا عباسی ي َمکاران

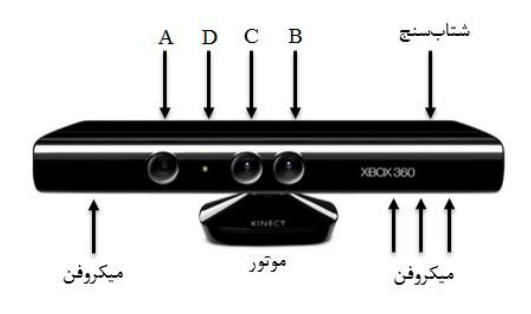

**شکل :1 حسگز کیٌکت ٍ اجشای آى [4]**

حسگر بهوسیله یک در گاه USB استاندارد با رایانه ارتباط برقرار می کند، اما بهدلیل این که در گـاه USB توانـایی فـراهم كردن انرژى مصرفی آن را ندارد، یک منبع تغذیِه اضافی مورد نیاز است [۴]. چون درون كینكـت هـیچگونـه پردازنـده مرکزی تعبیه نشده است (در واقع تنها یک پردازنده سیگنال دیجیتال وجود دارد تا سـیگنال میکـروفنِهـا را پـردازش کند و تصاویر مادونقرمز را تولید کند)، فرایند پردازش داده در سمت رایانه و بهوسیله راهانداز کینکت انجام مـیگیـرد. راهانداز بر روی ویندوز ۷ یا ۸ نصب می شود و با یک پردازنده ۳۲ یا ۶۴ بیتی اجرا می گردد [۱].

## **-3 کارتزدّای کیٌکت**

با وجود این که کینکت اساساً برای کنترل بازیهای کنسول Xbox طراحی شـده بـود، پـس از انتشـار دادههـای آن در سکوهاى دیگر محققان را به استفاده از آن در تحقیقات پژوهشی خود علاقمند ساخت. نمودار شــکل ۲ تعــداد مقــالات منتشر شده در مورد حسگر کینکت از زمان تولید این محصول را نشان میدهد [۶]. در این نمودار تمام مقـالات نمایــه شده در پایگاه scopus که در عنوان، چکیده یا واژگان کلیدی آنها از واژه kinect استفاده شـده، در نظـر گرفتـه شـده است. رشد سریع نمودار نشان از علاقه روزافزون محققان به استفاده از این حسگر دارد. حسگر کینکت در زمینــههـای مختلفی نظیر گرافیک رایانهای [۷] (تولید و رقومیسازی تصویر)، پردازش تصویر و بینایی ماشین [۸] (تحلیـل صـحنه، ردیابی و رگرسیون سطح)، روباتیک و ناوبری داخلی [۹]، نمایش و رابطهای طبیعی کاربر [۱۰] (سیستمهای اطلاعـات چندرسانهای، واقعیتهای افزوده [۱۱]، مجازی و مصنوعی)، حوزه سلامت [۱۲] و غیره کاربرد دارد. همچنــین در علـوم ژئوماتیک نیز توجه ویژهای به این وسیله شده است. برای مثال از این وسیله در پروژههای مختلف فتوگرامتری اسـتفاده كردهاند [۱۳،۱۴]. علاوهبراین، محققان علوم اطلاعات مكانی از قابلیتهای این وسـیله در حـوزههـای مختلـف اسـتفاده كردهاند [18]. كینكت برای استخراج اطلاعات بافتی كه یكی از اجزاء اصلی خدمات بافتاگـاه هسـتند، مناسـب اسـت [۱۶]. این حسگر اطلاعات عمق و اپتیکی را در قالب تصاویر رنگی، تصاویر مادن قرمـز (IR)، تصـاویر عمـق و ابـر نقـاط فراهم می کند. یکی از معایب بزرگ حسگر کینکت این است که تنها در محیطهای داخلی قابل استفاده اسـت و الگـوی پرتوهای مادونقرمز تصویر شده بر روی عوارض در حضور نور خورشید کاملا غیرقابل تشخیص هستند[۱۷].

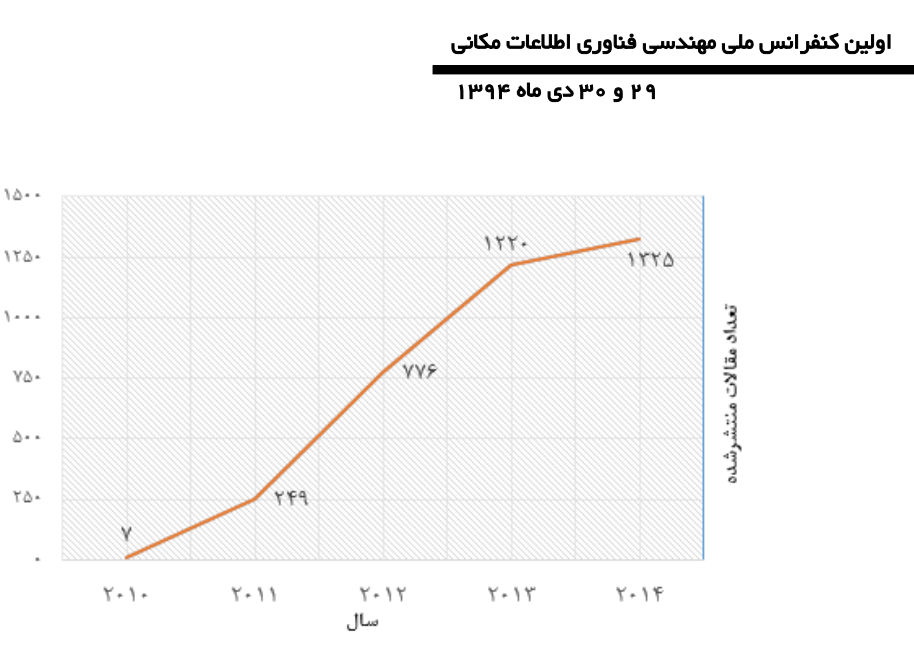

شکل **2** – تعداد مقالات منتشرشده در مورد حسگر کینکت در مجلات و کنفرانس های نمایه شده در scopus همچنین نقشه عمق تولید شده توسط این حسگر به دلیل عدم دسترسی الگوهای مادونقرمـز بـه برخـی نقــاط، دارای حفرههای نسبتا زیادی است و در حرکتهای نسبتا سریع تصویر دچار کشیدگی میشود [1۸]. (برای کسب اطلاعـات جامع در مورد کاربردهای کینکت به [۱۶] مراجعه شود).

### **-4 اتشارّا ٍ چارچَبّا**

به منظور برقراری ارتباط با کینکت و اخذ و پردازش دادههای آن نیازمند ابزارهای خاصی هستیم. در ادامه ایـن بخـش، مهمترین ابزارها برای توسعه کتابخانهها و نرمافزارهای مبتنی بر کینکت معرفی و معایب و مزایای هر یک ذکـر خواهـد ؿذ.

## **-1-4 سکَی NUI-CL**

با استفاده از سكوى CLNUI مى توان از كینكت بر روى سیستمعامل ویندوز استفاده كرد و در حال حاضر امكان توسعه به زبانِ های #C و ++C/C با استفاده از این سکو وجود دارد [19]. در شکل ۳ معماری سکوی CLNUI بـه همـراه یـک تصویر عمق تهیه شده از آن آمده است. علاوه بر این، CLNUI قابلیت اتصال چند حسـگر بـه طـور همزمـان و کنتـرل موتور حسگر را دارا می باشد. با این حال، این سکو قابلیت استفاده از میکروفنِهای کینکت را فراهم نمی کند [19].

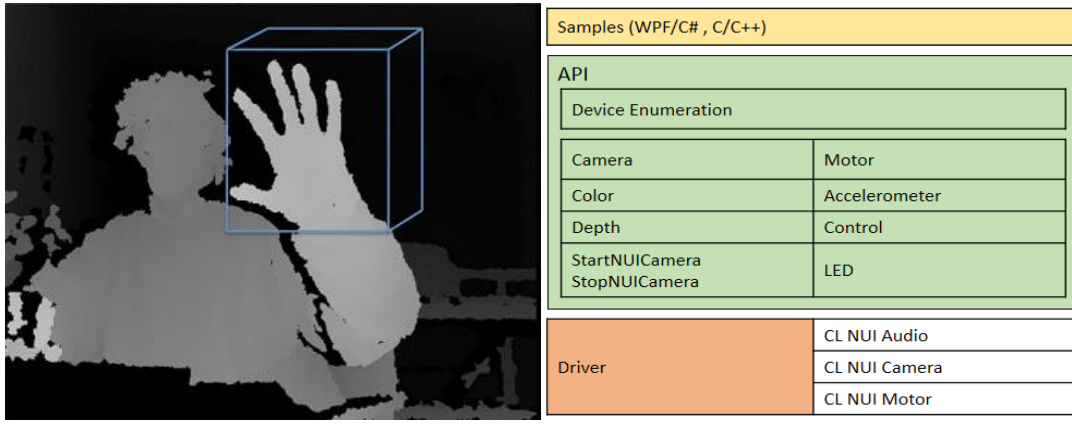

**)الف( )ب(**

**شکل 3 – )الف( تصَیز عوق تْیِ شذُ اس طزیق کتاتخاًِ CLNUI] 22( [ب( هعواری سکَی NUI CL] 19[**

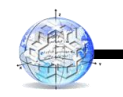

امیدرضا عباسی ي َمکاران

## **-2-4 پزٍصُ OpenKinect**

OpenKinect یک پروژه متنباز است و تنها از کتابخانههای متنبازی استفاده میکند که کینکت را قادر میسازند تا بـا لینوکس، مک و ویندوز کار کند [1\٢١، تمرکـز اصـلی OpenKinect نیـز بـر روی کتابخانـه libfreenect اسـت [٢٢]. libfreenect اولین تلاش موفق برای برقراری ارتباط با كینكت از طریق یـك رایانــه شخصــی بــود [۲۳]. در واقــع، ایـن كتابخانه اولین كد منتشر شده بود كه از كینكت بر روی سكوی دیگری استفاده می كـرد. libfreenect كتابخانـه اصـلی برای دسترسی به دوربین كینكت از طریق USB است. این كتابخانه از دسترسـی بـه تصـاویر عمـق و رنگـی، موتورهـا، شتابسنجها و LED پشتیبانی می کند. کتابخانه libfreenect بـه زبـان C نوشـته شـده اسـت، امـا wrapper هـایی بـه چندین زبان از قبیل C# ،C++ ،ActionScript ،Ruby ،Python، و Java نیز فراهم میکند [۲۴،۲۲،۳]. نمونـه دادههـای بر داشت شده از طریق libfreenect در شكل ۵ نشان داده شده است.

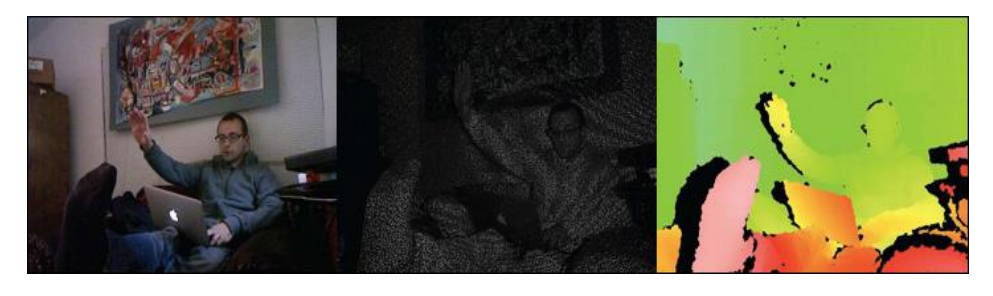

**)الف( )ب( )ج( شکل 5 – )الف( تصَیز رًگی؛ )ب( هادٍىقزهش؛ ٍ )ج( عوق تْیِ شذُ اس طزیق کتاتخاًِ libfreenect] 4[**

## **-3-4 تستِ تَسعِ ًزمافشار کیٌکت )SDK Kinect)**

در سالهای اخیر، شرکت مایکروسافت بسته توسعه نرمافزار رسمی خود را برای حس *گـر* کینکـت عرضـه کـرده اسـت. SDK منتشرشده از سـوی شـرکت مایکروسـافت از زبـانهـای برنامـهنویسـی چـارچوب NET. نظیـر++C ، #C و VB پشتیبانی می کند. آخرین نسخه SDK های منتشرشده، حاوی یک محیط توسعه (Kinect Studio)، راهانـداز، runtime، واسط برنامهنویسی، ابزارها و کدهای نمونه است. بهوسیله SDK های Kinect for Windows می توان نرمافزارهایی را با هر زبان تحت NET. برای سیستمعامل ویندوز توسعه داد [۲۵،۱]. یک نمونه دادهی ردیـابی اسـکلت بـهدسـتآمـده از Microsoft Kinect SDK بِه همراه معماری آن در شکل ۶ نشان داده شده است.

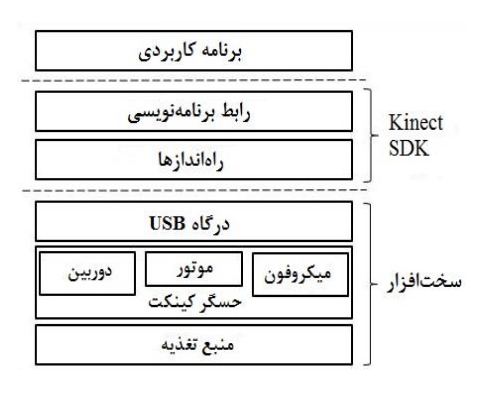

اولین کنفر انس ملی مهندسی فناوری اطلاعات مکانی

#### 19 ي 30 دی ماه 1394

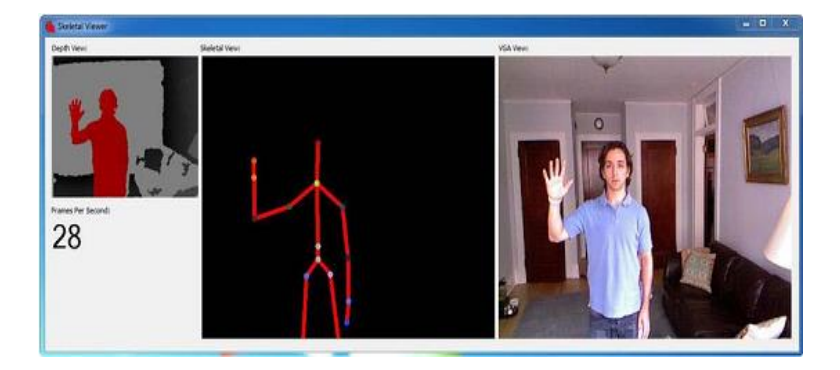

**شکل 6 – )الف( هعواری SDK kinect( تزگزفتِ اس [1]( )ب( ردیاتی اسکلت تا استفادُ اس SDK ّای هایکزٍسافت [4]** توسعه نرمافزار با استفاده از این ایزار علاوه بر چارچوب NET، نیبازمند Visual Studio است.لازم به ذکر است که SDK های مایکروسافت اجازه دسترسی به تصویر مادونِقرمز را نمیِ دهد [۱۳]. از مزایای این بسته، نصب و راهانـدازی آسـان آن در مقایسه با دیگر پروژهها است [۲۶].

آخرین نسخه پایدار منتشرشده SDK شرکت مایکروسافت برای کینکت Kinect for Windows SDK v2.0 نـام دارد و قابلیت توسعه نرمافزارهای مبتنی بر کینکت برای ویندوز ۱۰ را نیـز دارا اسـت [۸]. آخـرین نسـخه ایـن SDK قابلیـت  $\rm SDK$  ردیابی شش فرد و ۲۵ نقطه اسکلتی به ازای هر فرد را دارد. علاوه بر این، افزونه موتور بازی یونیتی بـر روی ایـن میتواند اضافه شود و قابلیتهای سهبعدی بیشتری را فراهم کند [۲۷،۸]. در شکل ۸ رابط گرافیکی یک سیستم کـه از موتور بازی یونیتی بههمراه بسته توسعه نرمافزار کینکت استفاده میکند، نشان داده شده است.

## **-4-4 چارچَب OpenNI**

OpenNI یک چارچوب چندزبانه متنِ باز است که به زبان C نوشته شده است وِ wrapper هـایی بـه زبـان ++C و جـاوا فراهم کرده است [۲۸] و درنتیجه بر روی بسیاری از سیستمِهای عامل بهجز iOS کار میکنـد [۲۹،۷]. آخـرین نسـخه پایدار این چارچوب OpenNI2.0 است. نسخه OpenNI1.5 بر روی سیستمِعامل iOS نیز قابلِراهاندازی است. عـلاوه بـر این OpenNI یک واسط برای ایجاد ارتباط با میانافزارها فراهم کرده است [۳۰].

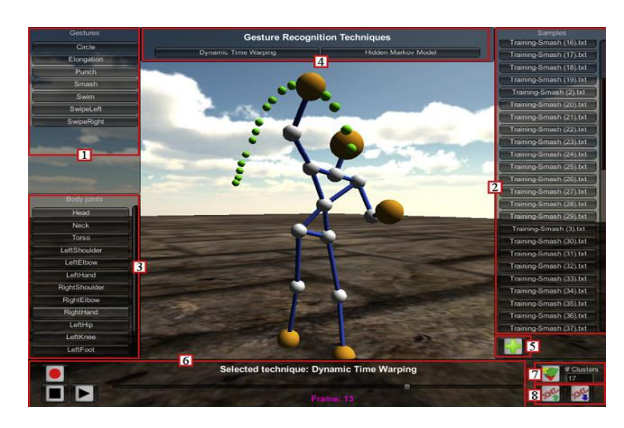

شکل ۸ – رابط کاربری سیستم EasyGR که از موتور بازی یونیتی به همراه بسته توسعه نرمافزار کینکت استفاده میکند [۸]. میانافزارهای اجزاء نرمافزاری هستند که دادههای صوتی و بصری به دست آمده از صحنه را درک و تحلیـل مـی کننــد [۱]. درواقع، میانافزارها دادههای خام بهدستآمده از یک حسگر را به دادههایی آماده برای نرمافـزار تبـدیل مـیکننـد [۲۹]. بدینِ صورت، نرمافزارها قادر خواهند بود تا هم از قابلیتهای اساسی OpenNI و هم از قابلیــتـهـای میــان|فزارهــا

بهره برند. شکل ۹ معماری سه لایهای مفهومی OpenNI به همراه یک نمونه داده برداشتشده بـا اسـتفاده از OpenNI نشان داده شده است.

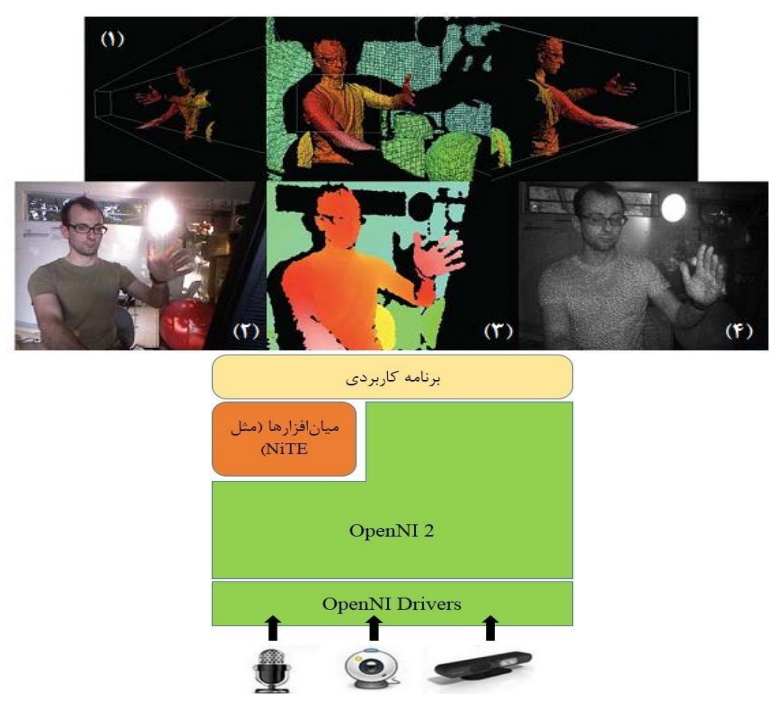

شکل ۹ – (الف) معماری چارچوب 2.0 OpenNI [۲۱]! (ب۱) ابر نقطه؛ (ب۲) تصویر رنگی؛ (ب۳) تصویر عمق؛ (ب۴) تصویر **الگَی هادٍىقزهش [4]**

## **-5-4 ًزمافشار Brekel**

Brekel یک مجموعه نرمافزار توسعه یافته است که برای اخذ و پردازش دادههای کینکت طراحی شـده اسـت. نـرمافـزار Brekel Kinect از این مجموعه بهصورت رایگان در اختیار عموم قرار دارد و دیگر نرمافزارهای این مجموعـه بـهصـورت تجاري موجود هستند. از اين ميـان مـيتـوان بـه Brekel Pro Face ،Brekel Pro Point Cloud ،Brekel Pro Body و غیره اشاره کرد. برای نسخه رایگان نرمافزار Brekel هیچگونه پشتیبانی و توسعه آتی در نظر گرفتـه نشـده اسـت [۳۲]. رابط كاربرى نرمافزار 2 Brekel Pro Face در شكل ١١ نشان داده شده است.

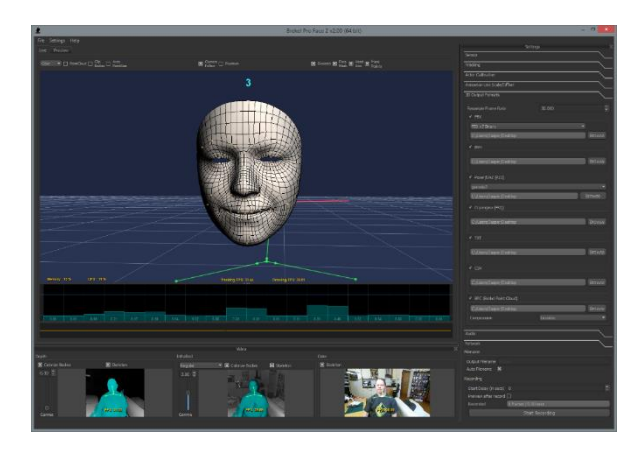

**شکل 11 - راتط کارتزی ًزمافشار 2 Face Pro Brekel] 32[**

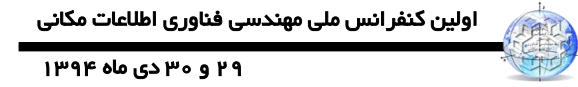

#### **RGBDemo -6-4**

RGBDemo یک نرمافزار متنباز است که ابزاری ساده برای اخذ دادههای کینکت و توسعه برنامههای کاربردی مسـتقل بهشمار می رود. RGBDemo بر روی سیستمهای عامل لینوکس، مک او اس ایکس و ویندوز قابـلنصـب اسـت. در ایـن نرمافزار قابلیت استفاده از کتابخانههای OpenNI و libfreenect وجود دارد. با استفاده از ایـن کتابخانـههـا مـیتـوان از قابلیتهای اضافی نظیر استخراج داده اسکلت، موقعیت دست و کالیبراسیون حس گر نیز بهره برد. در حال حاضر توسعه و پشتیبانی این نرمافزار متوقف شده است. در شکل ۱۲ تشخیص اسکلت با استفاده از ایـن نـرمافـزار نشـان داده شـده است [٣٣].

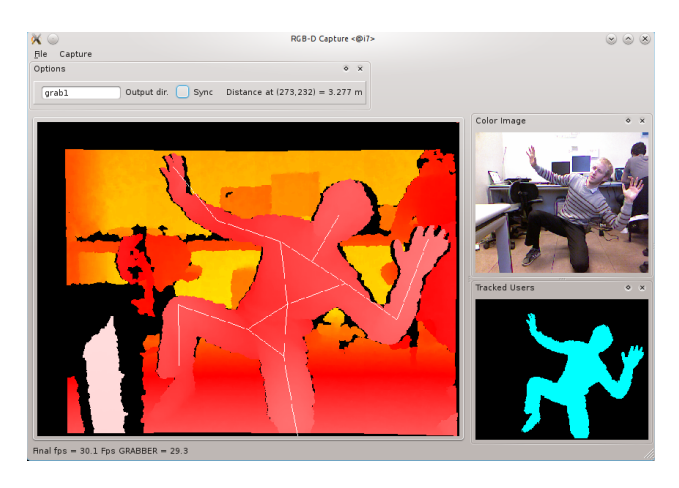

**شکل 12 – تشخیص اسکلت اس طزیق ًزمافشار RGBDemo] 33[**

## **-7-4 جعثِاتشار پزداسش تصَیز ًزمافشار هتلة**

امکان استفاده از دو حس گر رنگی و عمق کینکت در جعبهابزار پردازش تصویر نرمافزار متلب نیز تعبیه شـده اسـت. بـا استفاده از این جعبهابزار، حسگر سه نوع داده برمیگرداند: ۱) دادههـای تصـویری، ۲) دادههـای عمـق و ۳) دادههـای اسکلت. دادههای تصویری شامل تصاویر رنگی و مادونِقرمز میشود. دادههای عمق قابلیت شناسـایی۶ فـرد را دارد، امـا تنها قادر به ردیابی دو نفر بهطور همزمان است. علاوه بر این، دادههای اسکلت موقعیت کلی اسکلت فرد و موقعیت سه-بعدی ٢٠ نقطه مفصلی آن را نشان میدهد. در این دادهها نیز تنها اسکلت دو فرد بهطور همزمان قابل٫دیـابی هســتند. در شكل ۱۳ تصویر ۲۰ نقطه مفصلی اسكلت اخذشده توسط كینكت از طریق جعبهابزار پردازش تصویر نرمافـزار متلـب نشان داده شده است [٣۴].

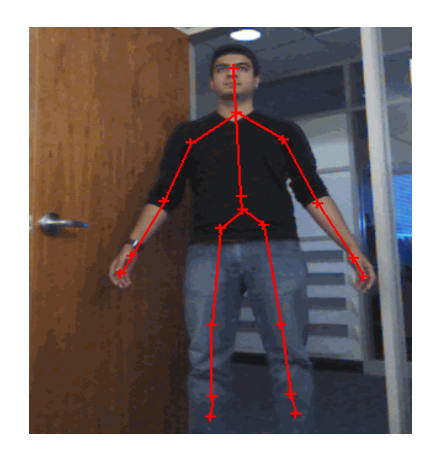

**شکل 13 – تصَیز اسکلت تِدستآهذُ اس طزیق جعثِاتشار پزداسش تصَیز ًزمافشار هتلة [34]**

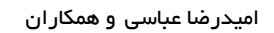

**-5 ًتایج**

در این تحقیق ۸۰ مقاله که در آنها از حس گر کینکت در تحقیقات علمی مختلف استفاده شـده اسـت، مـورد مطالعـه قرار گرفت. از این میان، در ۴۸ مقاله به ابزار مورداستفاده در آنها اشاره شده بود. در میان ابزارهای موجود، OpenNI Kinect SDK بهترتیب با ۶۰٪ و ٪۳۱ بیشترین میزان اسـتفاده را در تحقیقـات دارا هسـتند. نتـایج حاصـل از مطالعـه ابزارهای مورداستفاده در این مقالات در شکل ۱۴ آمده است.

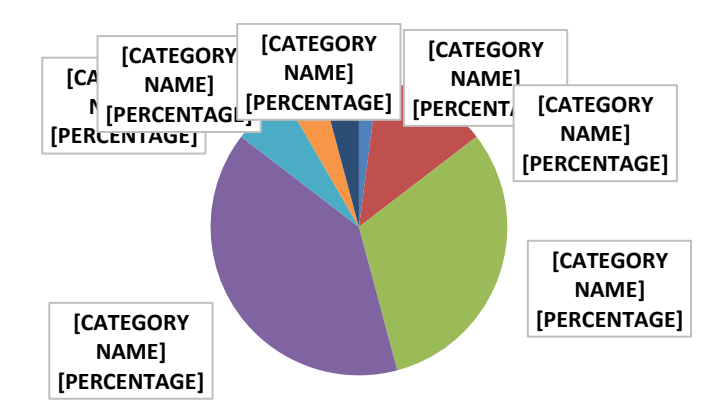

شکل **۱۴ - میزان استفاده از ابزارها در مقالات علمی مطالعه شده** 

پس از مطالعه و بررسی هر یک از ابزارهای بالا، ویژگیهای هر یک از دو جنبه قابلیتها و خصوصیات فنی مورد بررسی قرار گرفت. ازاینرو، ویژگیِ هایی نظیر تشخیص اسکلت و تشخیص حالت بدن در دسته قابلیتها قرار گرفت. همچنـین، خصوصیات فنی شامل نوع پروانه نرمافزار، ویژگی چند سکویی بودن و زبان توسعه میشود. در جدول ۱ این ویژگیها با یکدیگر مقایسه شدهاند.

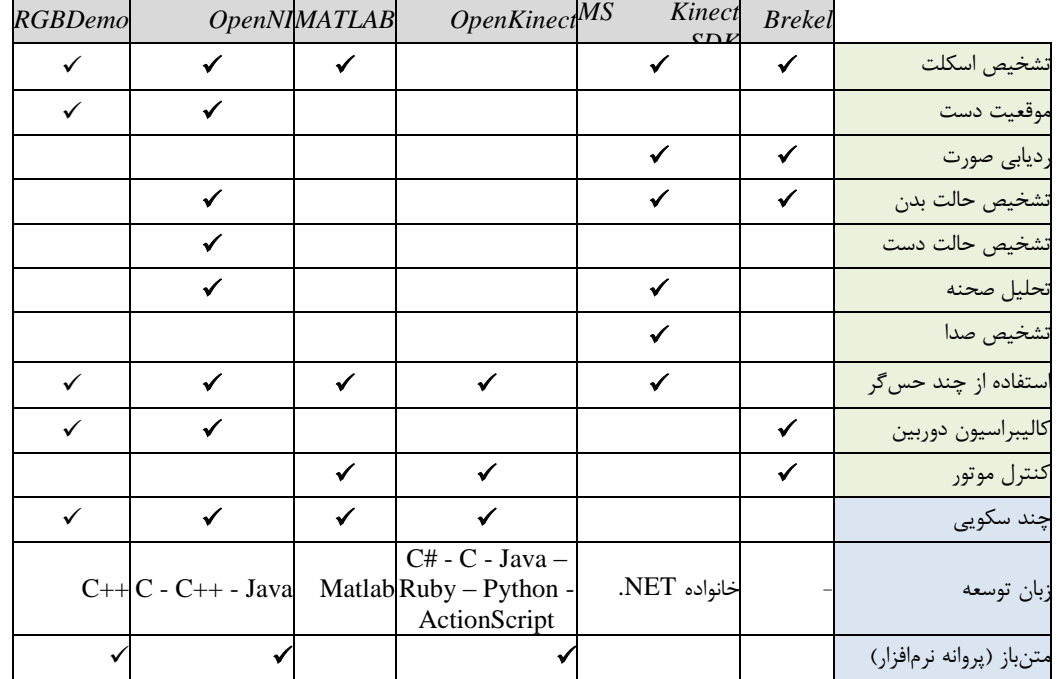

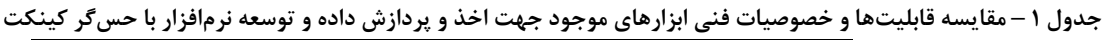

### **-6 ًتیجِگیزی**

این مقاله با بررسی ابزارهای مختلف اخذ داده و توسعه نرافزارهای مبتنی بر کینکت سعی در برطرف کردن نیاز جامعـه علمی در انتخاب ابزار مناسب داشت. با توجه به شکل ۱۴ و جـدول ۱، میـزان اسـتفاده از ابزارهـای مختلـف کـاملاً بـا قابلیتهایی که این ابزارها فراهم می کنند مطابقت دارد. برای مثال، در میان ابزارهای موجود، OpenNI بیشترین تعـداد قابلیتها را فراهم می کند. ازاین, و، در جدول 1 نیز بیشترین میزان استفاده در مقالات علمی مربوط به OpenNI اسـت. این موضوع، بهطور كلی در مورد دیگر ابزارها نیز صادق است. با توجه به نتایج موجود در جدول ٢بـهنظـر مـی٫رسـد كـه انتخاب ابزارها کاملاً به نوع کاربرد و استفاده از کینکت بستگی دارد. علاوه بر این، عامل مهم دیگر در انتخاب یک ابـزار خصوصیات فنی مرتبط با آن است. برای مثال، با این که OpenKinect قابلیتّهای زیادی برای کاربر فراهم نمی کند، امـا بِه دلیل طیف وسیع زبانهای توسعه آن در تحقیقات زیادی مورد استفاده قرار گرفته است. درصـورتی کـه توسـعه یـک نرمافزار مبتنی بر کینکت بر روی یک سیستمعامل غیر از ویندوز را داریم، Microsoft Kinect SDK نمـی توانـد گزینـه مناسبی باشد؛ اما برای توسعه نرمافزاری که قادر به تشخیص صوت باشد، ملزم به استفاده از آن هستیم.

#### **هزاجع**

- [1] D. Catuhe, Programming with the Kinect for Windows Software Development Kit, Washington: Microsoft Press, 2012.
- [2] Wikipedia: The Free Encyclopedia, [Online]. Available: https://en.wikipedia.org/wiki/Kinect. [Accessed 13 12 2015].
- [3] L. Cruz, D. Lucio and L. Velho, "Kinect and rgbd images: Challenges and applications," in *25th Conference on Graphics, Patterns and Images Tutorials (SIBGRAPI-T)*, 2012.
- [4] S. Kean, J. Hall and P. Perry, Meet the Kinect, New York: Apress, 2011.
- [5] H. Henseler, A. Kuznetsova, P. Vogt and B. Rosenhahn, "Validation of the Kinect device as a new portable imaging system for three-dimensional breast assessment," *Journal of Plastic, Reconstructive & Aesthetic Surgery,* vol. 67, pp. 483-488, 2014.
- [6] "Scopus," Elsevier, [Online]. Available: http/www.scopus.com. [Accessed 18 12 2015].
- [7] E. A. Suma, B. Lange, Rizzo A. S., D. M. Krum and M. Bolas, "FAAST: The Flexible Action and Articulated Skeleton Toolkit," in *IEEE Conference on Virtual Reality*, Singapur, 2011.
- [8] R. Ibanez, A. Soria, A. Teyseyre and M. Campo, "Easy gesture recognition for Kinect," *Advances in Engineering Software,* vol. 76, pp. 171-180, 2014.
- [9] R. A. El-Laithy, J. Huang and M. Yeh, "Study on the use of Microsoft Kinect for robotics applications," in *IEEE Symposium on Position Location and Navigation (PLANS)*, 2012.
- [10] M. N. K. Boulos, B. J. Blanchard, C. Walker, J. Montero, A. Tripathy and R. Gutirrez-Osuna, "Web GIS in practice X: a Microsoft Kinect natural user interface for Google Earth," *International Journal of Health Geographics,* vol. 10, no. 1, p. 45, 2011.
- [11] E. Bostanci, N. Kanwal and A. F. Clark, "Augmented reality applications for cultural heritage using Kinect," *Human-centric Computing and Information Sciences,* vol. 5, no. 1, pp. 1-18, 2015.
- [12] D. Gonzalez-Ortega, F. J. Diaz-Pernas, M. Martinez-Zarzuela and M. Anton-Rodriguez, "A Kinectbased system for cognitive rehabiliation excercises monitoring," *Computer methods and programs in*

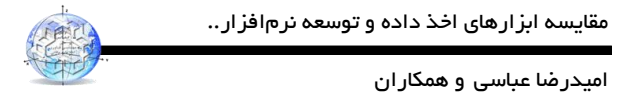

*biomedicine,* vol. 113, no. 2, pp. 620-631, 2014.

- [13] J. C. K. Chow, K. D. Ang, D. D. Lichti and W. F. Teskey, "Performance Analysis of a Low-Cost Triangulation-Based 3D Camera: Microsoft Kinect System," in *International Society for Photogrammetry and Remote Sensing Congress (ISPRS)*, 2012.
- [14] J. C. Chow and D. D. Lichti, "Photogrammetric bundle adjustment with self-calibration of the PrimeSense 3D camera technology: Microsoft Kinect," *IEEE Access,* vol. 1, pp. 465-474, 2013.
- [15] H. Richards-Rissetto, F. Remondino, G. Agugiaro, J. Robertsson, J. von Schwerin and G. Giradi, "Kinect and 3D GIS in archaeology," in *18th International Conference on Virtual Systems and Multimedia (VSMM)*, 2012.
- [16] S. Abolhoseini, A. Sadeqi-Niaraki and O. R. Abbasi, "Overview of Microsoft Kinect applications in ubiquitous GIS," in *The 3rd Interational Conference on Sensors and Models in Photogrammetry and Remote Sensing*, 2015.
- [17] N. Silberman and R. Fergus, "Indoor Scene Segmentation using a Structured Light Sensor," in *IEEE International Conference on Computer Vision Workshops (ICCV Workshops)*, 2011.
- [18] R. A. Newcombe, S. Izadi, O. Hilliges, D. Molyneaux, D. Kim, A. J. Davidson, P. Kohi, J. Shotton, S. Hodges and A. Fitzgibbon, "KinectFusion: Real-time dense surface mapping and tracking," in *10th IEEE international symposium on Mixed and augmented reality (ISMAR)*, 2011.
- [19] "CL NUI platform," Code Laboratories, [Online]. Available: https://codelaboratories.com/nui. [Accessed 21 12 2015].
- [20] V. Frati and D. Prattichizzo, "Using Kinect for hand tracking and rendering in wearable haptics," in *IEEE World Hoptic Conference (WHC)*, 2011.
- [21] J. Kramer, N. Burrus, D. Herrera, F. Echtler and M. Parker, Hacking the Kinect, Apress, 2012.
- [22] "OpenKinect," [Online]. Available: https://openkinect.org/wiki/Main\_Page. [Accessed 13 12 2015].
- [23] G. C. S. Ruppert, L. O. Reis, P. H. J. Amorim, T. F. de Moraes and J. V. L. da Silva, "Touchless gesture user interface for interactive image visualization in urological surgery," *World Journal of Urology,* vol. 30, no. 5, pp. 687-691, 2012.
- [24] K. K. Fan and K. J. Lin, "Kinect with Flash ActionScript 3.0 applications in interactive design," *Applied Mechanics and Materials,* vol. 145, pp. 525-529, 2012.
- [25] J. Webb and J. Ashley, Beginning Kinect Programming with the Microsoft Kinect SDK, Apress, 2012.
- [26] "Microsoft Kinect Microsoft SDK Unity 3D," [Online]. Available: http://wiki.etc.cmu.edu/unity3d/index.php/Microsoft\_Kinect\_-\_Microsoft\_SDK. [Accessed 13 12 2015].
- [27] "Kinect Hardware," Microsoft, [Online]. Available: https://dev.windows.com/en-us/kinect/hardware. [Accessed 13 12 2015].
- [28] S. Falahati, OpenNI Cookbook, Packt Publishing, 2013.
- [29] N. Villaroman, D. Rowe and B. Swan, "Teaching natural user interface using OpenNI and the Microsoft Kinect sensor," in *Proceedings of the 2011 conference on Information technology education*, 2011.
- [30] "OpenNI Programmer's Guide," Occipital Inc..
- [31] "OpenNI Migration Guide from OpenNI/NiTE 1.5 to OpenNI/NiTE 2," PrimeSense Ltd., 2013.
- [32] "Brekel Kinect," [Online]. Available: http://brekel.com/kinect-3d-scanner/. [Accessed 14 12 2015].
- [33] "RGBDemo," [Online]. Available: http://rgbdemo.org/. [Accessed 12 14 2015].
- [34] "Using Kinect for Windows with MATLAB," Mathworks, [Online]. Available:<br>http://www.mathworks.com/videos/using-kinect-for-windows-with-matlab-77799.html. [Accessed http://www.mathworks.com/videos/using-kinect-for-windows-with-matlab-77799.html. 12 14 2015].

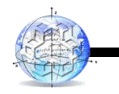

امیدرضا عباسی و همکاران

# **Comparison of available tools for acquiring data and developing applications using Kinect sensor**

### **Abbasi O. R. \*<sup>1</sup> , Sadeghi-Niaraki A. <sup>2</sup> , Abolhoseini S. <sup>1</sup>**

1- MSc student of GIS in Faculty of Geodesy and Geomatics Engineering, K. N. Toosi University of Technology

2- Assistant professor in Department of GIS, K. N. Toosi University of Technology

#### **Abstract**

Recent advances in the development of real-time depth sensors has provided many opportunities for multidimensional computations. In recent years, low-cost, easy-to-use, motion-sensing input devices such as Microsoft Kinect, ASUS Xtion, Leap Motion, and Wii Remote that chiefly developed for controlling the video games have become powerful tools in order to use in the scientific researches. The Kinect sensor provided by Microsoft has particularly gained significant attention from the scientific community because of its availability, simple usage, low cost and reasonable quality. It provides synchronized color and depth information in the form of RGB images, infrared (IR) images, depth images, and point clouds. Kinect has been used in various fields such as computer graphics (image generation and digitization), image processing and computer vision (scene analysis, surface tracking and regression), robotics and indoor navigation, representation and user interfaces (multimedia information systems, and virtual, augmented, and artificial reality). However there is still a lack of confidence in selecting the suitable tool for acquiring data and developing applications using Kinect and sometimes it takes so much time to study the capabilities of these tools. Therefor the aim of this paper is to review on and compare the available tools for acquiring and processing the data obtained from the Kinect sensor. Hence, these tools including libraries, platforms and frameworks, as well as their pros and cons will be discussed. Furthermore, in order to find the more frequently used tools, 80 scientific papers have been studied. The results show that OpenNI Framework and Kinect SDK have been used much more that the other tools in scientific researches with 40% and 31% respectively.

**Keywords:** Microsoft Kinect, OpenNI, Kinect SDK, Data Acquisition, Depth Sensors.

Correspondence Address: Department of GIS, Faculty of Geodesy and Geomatics Engineering, K. N. Toosi University of Technology, Tehran, Iran**.**

**Email:** oabbas[i@mail.kntu.ac.ir](mailto:homayounis%7d@ut.ac.ir)